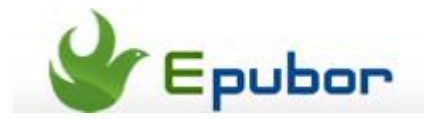

# **How to Change EPUB Cover**

Posted b[y Jonny Greenwood](https://plus.google.com/u/0/+JonnyGreenwood999) on 3/31/2014 7:32:04 PM.

When buying or reading a book, at the first glance you intested in is the cover, yes? For paper books after we choose one book we can't change the cover any more. But unlike the paper books, for eBooks it's possible to change their covers.

Probably there are some people like to change epub cover calibre, but if you are not so professional at computer, this recommended program [Ultimate Converter](http://www.epubor.com/ultimate.html) maybe your type. It's easy to use.

Firstly get it downloaded for free.

Then here is a guide how to use this Ultimate Converter.

#### **Step1: Load epub books**

to this program.

Run this tool, then click "Add" button to load epub books you want to change cover.

As the images shows, either your epub books are DRMed or DRM free, you can still load them

 $|c_2|$  and  $\overline{c_2}$ Figubor Ultimate v3.0.4.0 File Edit Tools Language Mely  $+$  Add 30 Detete (B) Empty ille.  $Q \rightarrow$ **CONTROL Louisia Kindle** プラックジャックによろしく1  $\Box$  ADE Details a Kalilings Beeres and gril File ø. **SE** CJapanese (2013-02-27 C95.25MB **Conc.** Dog as Instruments erdi File  $\overline{u}$  $\overline{1}a$  $\operatorname{spch}$  scalitinated<br>sfilting is  $\operatorname{spch}$  . <br> Filled  $\operatorname{spch}$ erd File spis 2120<br>13718 Pills Jillel pif pif File Folk'd 1916 File<br>34f File Little had fulf and had finding Fetra-Sans De Faris pill  $0 x$ Details Serves Lovely Mortel epil. spub File<br>spub File<br>pdf File Int.  $1d$ The Gulf and English C1009KB Crepub **Chaurence Donaghy** The Gulf pill demograph The Xense of Sok yill add File The Ranger Games - Suzanne Colly-- pdf File<br>The Light Setewan Gressn - N. L-- pdf File The Gulf **Fixture** The Light Between Greens - N. Dry pdf File  $\overline{\mathcal{O}}$  $\mathbf{R}$ Details This Newt of New 219  $\overline{m}$  File :ваз\_мнет\_ог\_ном\_сви<br>У † у № 21-н и № 02 д. 9 1. € 1. Д0--This  $1d$ spik File Cepub DCody-Quijano Schell (Schell, Cody- Elinglish 2012-07-25 @231KB Duijano) FoodwoorLat ( f Mr em File descripted 表入热需编 第二卷 800000WG am and File pdf File<br>qua File n Nook **D** Sony Reader **Pavorite** Output Format **Convert** D Desfolder @ ePUB

#### **Tips:**

If you want to strip the drm protection, take a look at [how to remove DRM from](http://www.epubor.com/how-to-remove-drm-from-epub.html)  [ePub.](http://www.epubor.com/how-to-remove-drm-from-epub.html)

#### **Step2: Change EPUB Cover**

Click on "Edit" button, it will pop up a window that allow you to edit epub metadata, such as title, author, publisher, certainly including ebook cover. For how to edit ebook metadata, [click here](http://www.epubor.com/how-to-edit-ebook-metadata-easily.html) to get more information.

Here you can change your epub book's cover with 3 methods. To begin with click on "Edit".

### **1**Download default cover

This program helps you grab some suitable images in this book, and then download it to use as cover. You don't have to resize them because this tool already have done it for you. Click "Download", several seconds it will provide some images for you. Choose the cover you like, "OK".

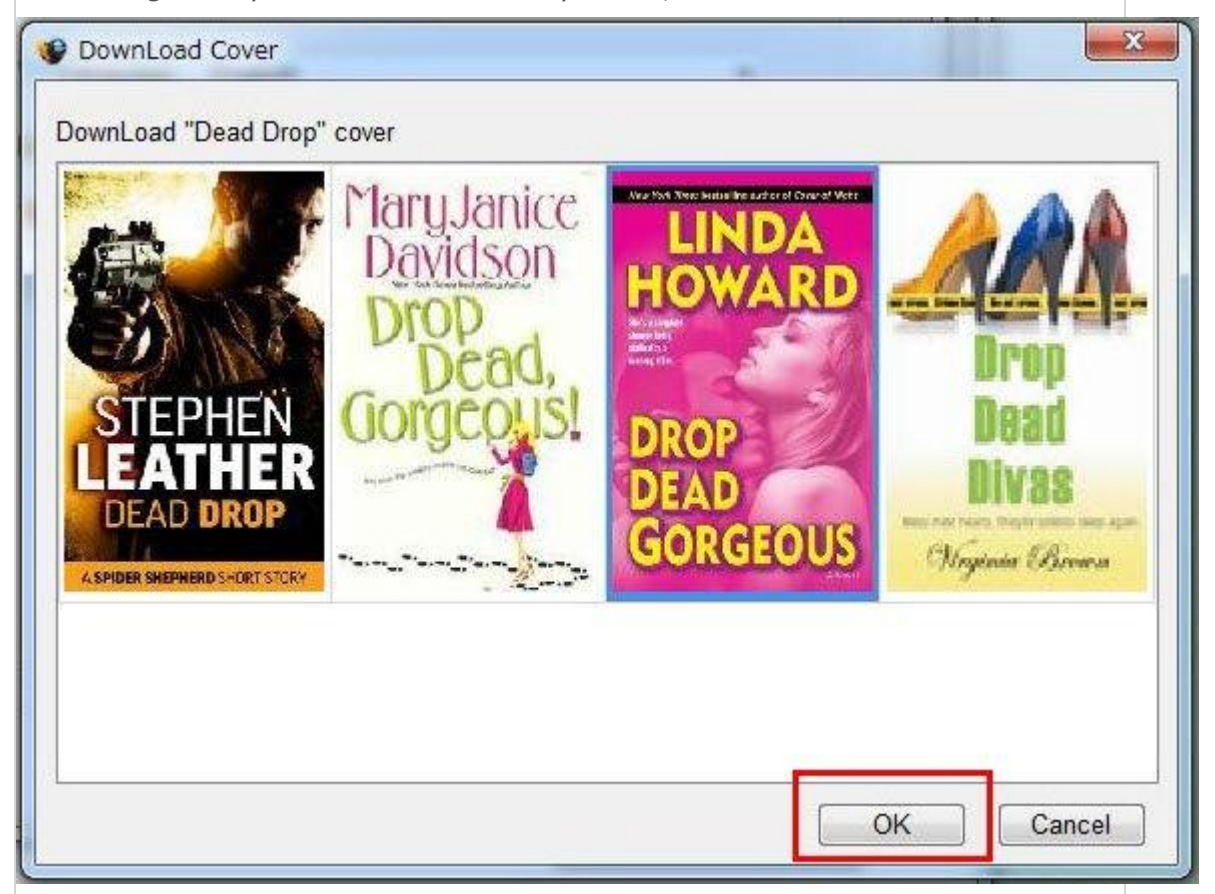

Then "Apply"-"Finish". Back to the main interface, you will see the new cover has been applied to this book in this program.

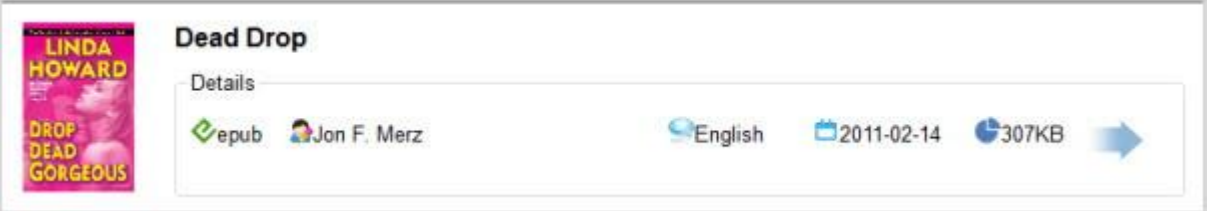

#### **2** Browse your image as epub cover

If the default or presented cover is not your cup of tea, you can browse the images on your computer, then choose one you like to set. Click on "Browse". For instance, here I don't like the images this program has provided, I can browse from my computer to choose another image I like. Then click "Apply", "Finish".

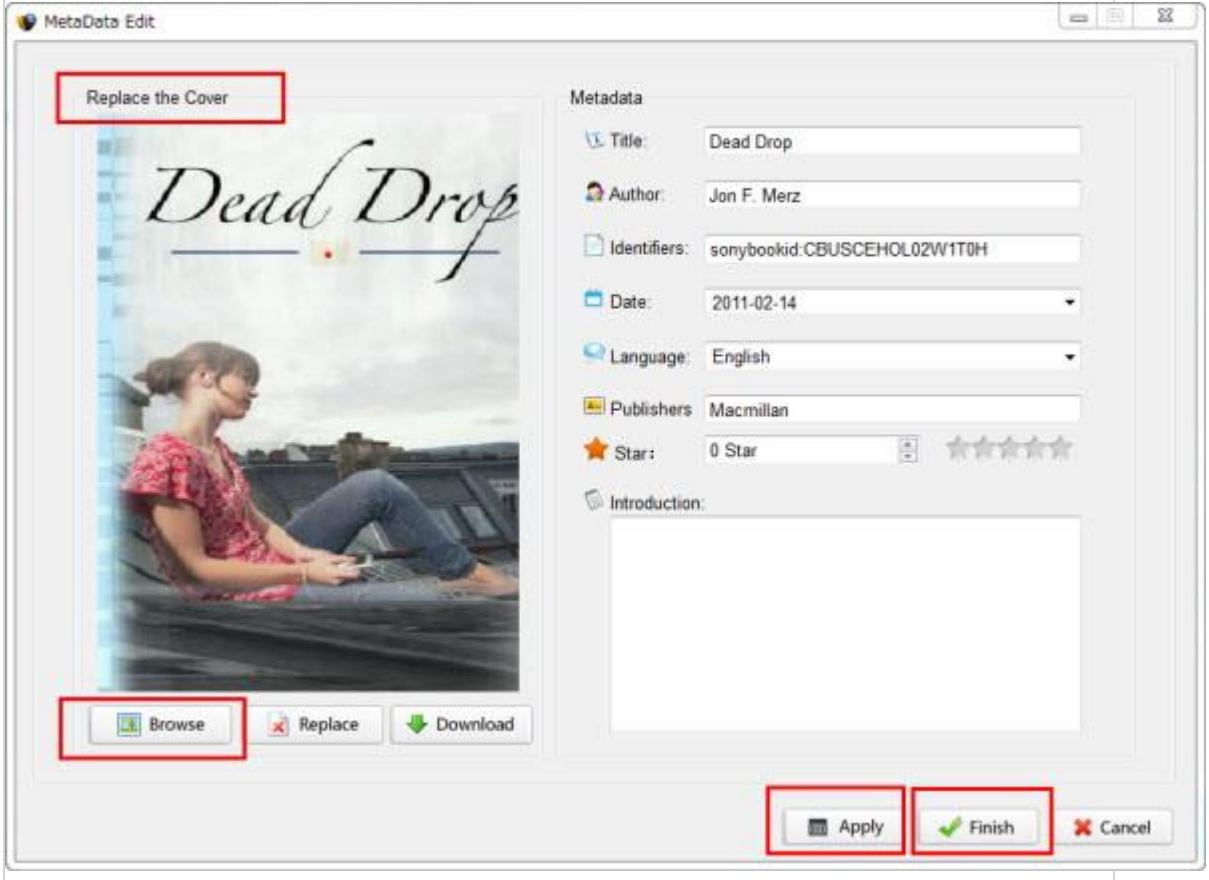

## **3** Replace to use Epubor cover

If you neither like the default covers nor want to spent time searching images on your computer, you can click "Replace" button to get a proper image soon. This program has get a image already for you. Then "Apply"-"Finish".

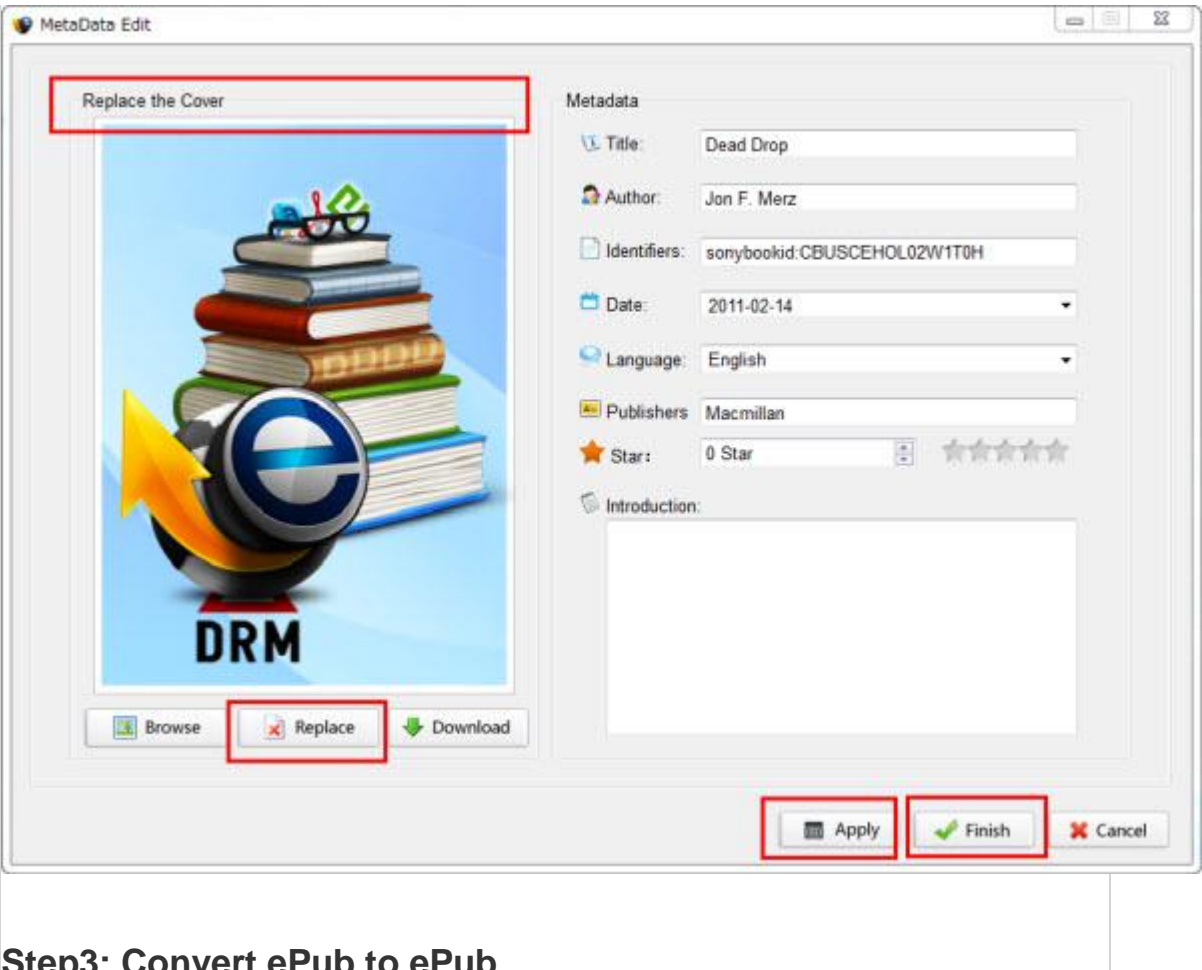

# **Sub to er**

Though afer you click the "Apply" button you will get back to the interface and you can see the new cover has been used on your book, but in fact your changing are just applied to this program but not the book really. So click the "Convert" button please.

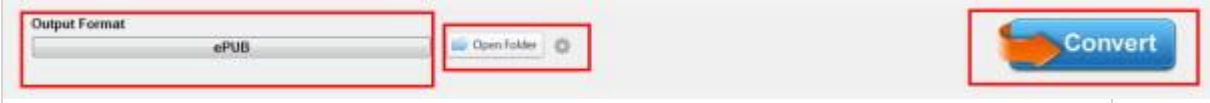

#### **Step4: Enjoy the new book cover**

after the epub to epub conversion you will get a new eBook at the output folder, in which the change of cover has been appied to the book and nest time you open them they are with new cover, too. Transfer them to your devices please.

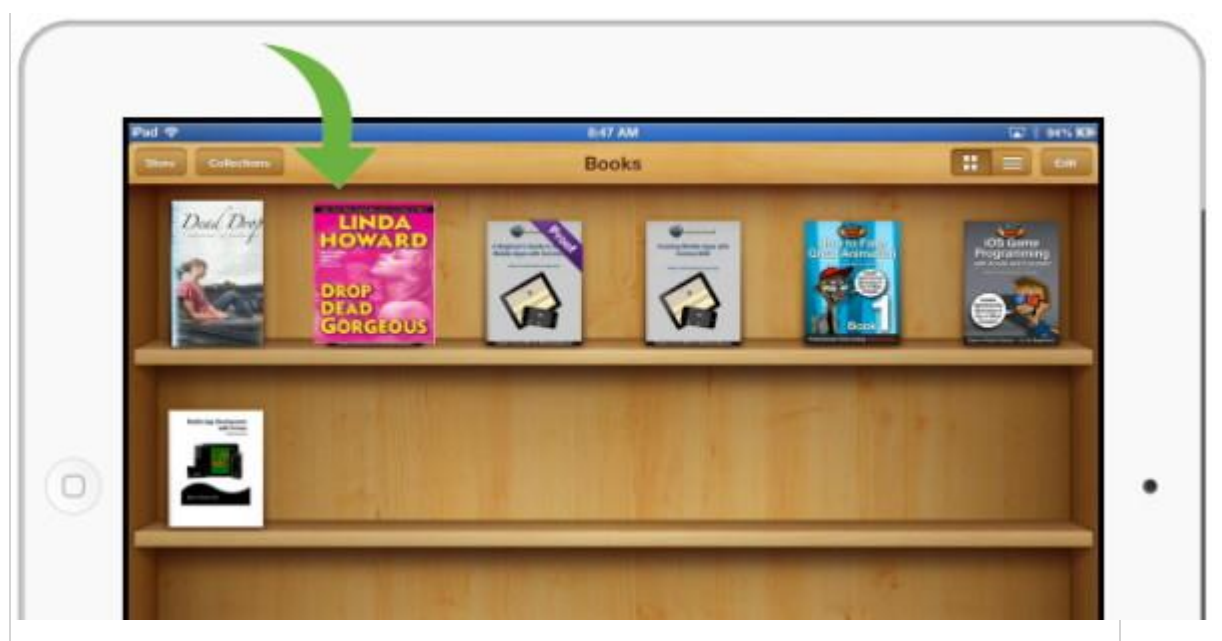

Now you can enjoy your epub books in new cover on multiply devices such as Kobo, iPad, iPhone, etc. In one words, with this program you can change epub cover android, change epub cover iBooks, change epub cover mac, etc.

#### **Suggested reading**

[-How to add cover to epub.](http://www.epubor.com/how-to-add-cover-to-epub.html)

-Want to change kindle cover, [click this link.](http://www.epubor.com/change-kindle-book-cover.html)

This PDF is generated upon [http://www.epubor.com/how-to-change-epub](http://www.epubor.com/how-to-change-epub-cover.html)[cover.html,](http://www.epubor.com/how-to-change-epub-cover.html) the original author is [Epubor.](http://www.epubor.com/)